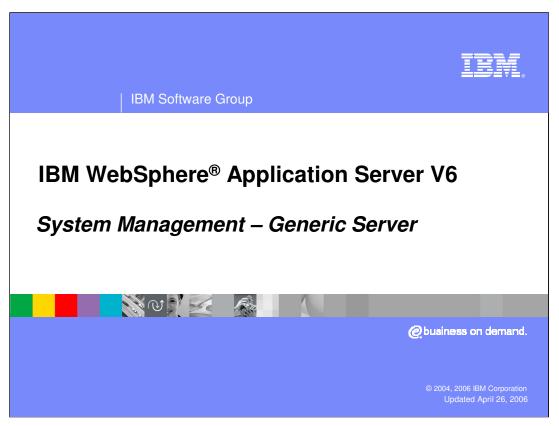

This presentation will focus on Generic Servers in WebSphere Application Server V6.

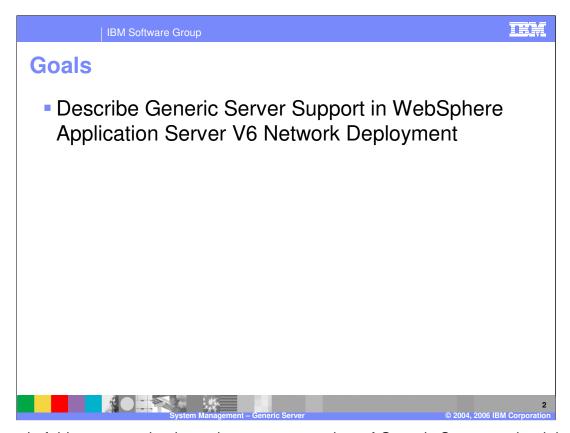

The goal of this presentation is to give you an overview of Generic Server – what it is and how it is supported in V6.

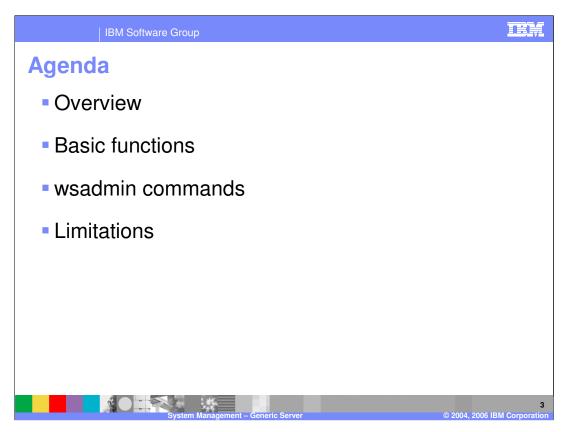

This presentation will cover an overview, basic functions, wsadmin commands and some limitations.

M Software Group

## **Generic server: Overview**

- A "Generic Server" is a server being managed in the WebSphere administrative domain but it is not a server supplied by the WebSphere Application Server product -They are of 2 types:
  - Java™ applications or processes (Java class or executable JAR)
  - Non-Java applications or processes
- Used when you need another application controlled from WebSphere Application Server
  - For example, you may require it to be running for your J2EE applications
- Generic servers are administered using any Administrative Clients
  - For Stand-alone Application Server environment, you can create or modify the Generic server from the Administrative Console

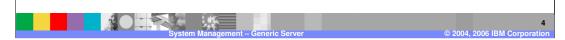

Generic Servers are non-WebSphere processes that you can control with the Administrative clients. They are mainly used for applications that require other processes to be running. You can control the starting and terminating of the Generic Servers from using the Administrative Clients.

Examples of Non Java applications include C or C++ Servers, CORBA Server, and so on.

An example of a use case for the Generic Server is where your J2EE application may require that a CORBA server be started. Defining the CORBA server as a Generic server, you can use WebSphere administration to start the CORBA Server and your J2EE application.

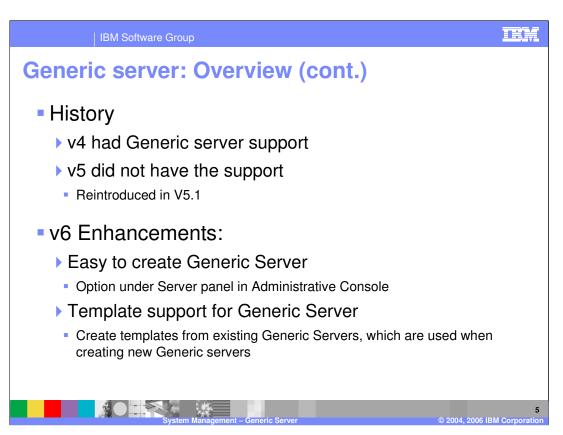

Generic Server support returns in V6, with some usability enhancements in the ease of creating Generic servers and with support for Generic Server template.

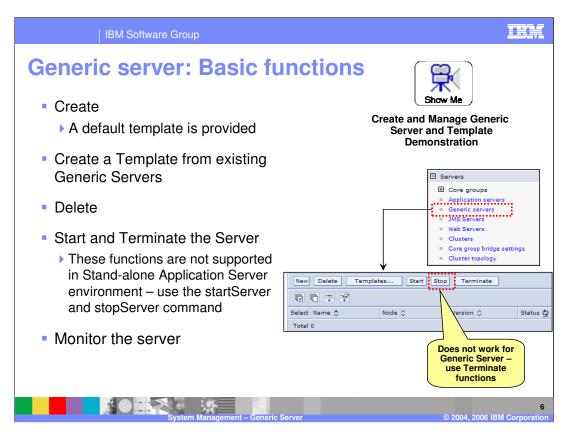

The Administrative Console and wsadmin scripts provide the basic functions to create and manage Generic Servers. Pause this presentation and click on the Show Me icon for a short demonstration of creating, starting and terminating Generic servers and creating templates from existing generic servers. Note that the Start and Terminate functions are not available in a Stand-alone Application Server environment. Use wsadmin commands in that environment. Also note that the Stop function does not work for Generic Servers – use Terminate function instead.

Monitoring allows you to remotely monitor whether the program is running or not.

IBM Software Group

## **Generic server - start and stop server commands**

- Start, stop server and server status commands also work on Generic Servers
- Examples
  - startServer genericServer01
    - Starts the generic Server "genericServer01" defined in the default profile
  - startServer –profileName AppSrv01 genericServer01
    - Starts the generic Server "genericServer01" defined in profile "AppSrv01"
  - stopServer –profileName AppSrv01 genericServer01
    - Stops the generic Server "genericServer01" defined in profile "AppSrv01"
  - serverStatus –profileName AppSrv01 genericServer01
    - Returns the status of the generic Server "genericServer01" defined in profile "AppSrv01"

System Management - Generic Server © 2004, 2006 IBM Corporation

The start, stop server and server status commands have been enhanced to work on

Generic Servers, just as well as they work on the Application Servers.

Listed on this page are examples of using these commands on generic servers. Note that if a profileName option is not provided, the command will work on the default profile, as shown in example 1. The remaining examples specify a profile name for the commands.

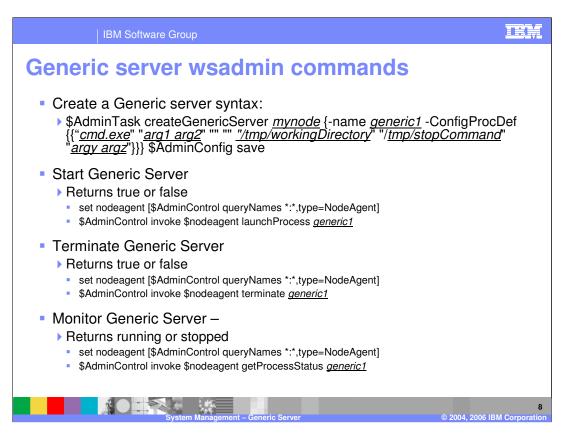

This slide shows the basic wsadmin commands used for managing Generic Servers. The listed examples show the commands using JACL scripts. Refer to the WebSphere Application Server V6 Information Center for more details and commands in Jython.

IBM Software Group

## **Limitations**

- Cannot monitor or terminate a generic servers that are launched using a shell script
  - ▶ This is because the WebSphere Application Server logic receives the process ID (PID) for the process it launched, but not any child of that process
  - Without access to the PID, the WebSphere Application Server code cannot attach to, monitor, or terminate a process

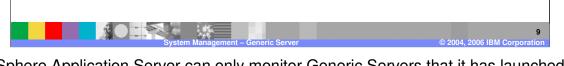

WebSphere Application Server can only monitor Generic Servers that it has launched. If you have a Shell script as your generic server, WebSphere has no way of knowing what the shell script launches. Therefore, you should not define Generic Servers that are launched using scripts, if you need the ability to monitor or terminate that process.

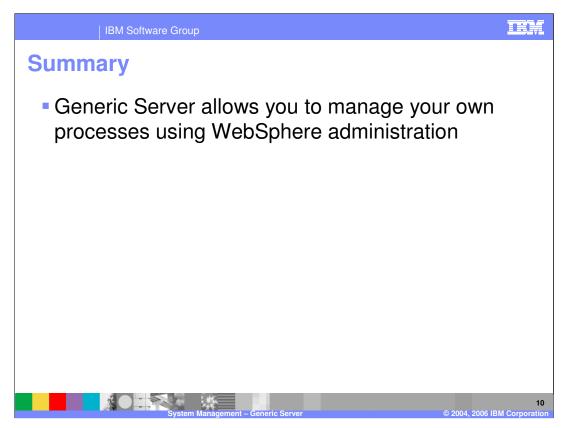

In summary, Generic servers allow you to manage non-WebSphere processes from within WebSphere Application Server.

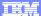

Template Revision: 11/02/2004 5:50 PM

## **Trademarks, Copyrights, and Disclaimers**

The following terms are trademarks or registered trademarks of International Business Machines Corporation in the United States, other countries, or both:

 
 IBM IBM(logo)
 CICS Cloudscape
 IMS Individual Database
 MQSeries DS/390
 Tivoli WebSphere DS/390
 WebSphere WebSphere DS/400
 XSeries XSeries

 AIX
 DB2 Universal Database
 Lotus
 pSeries
 25eries

Java and all Java-based trademarks are trademarks of Sun Microsystems, Inc. in the United States, other countries, or both.

Microsoft, Windows, Windows NT, and the Windows logo are registered trademarks of Microsoft Corporation in the United States, other countries, or both.

Intel, ActionMedia, LANDesk, MMX, Pentium and ProShare are trademarks of Intel Corporation in the United States, other countries, or both.

UNIX is a registered trademark of The Open Group in the United States and other countries.

Linux is a registered trademark of Linus Torvalds

Other company, product and service names may be trademarks or service marks of others.

Product data has been reviewed for accuracy as of the date of initial publication. Product data is subject to change without notice. This document could include technical inaccuracies or typographical errors. BM may make improvements and/or changes in the product(s) and/or program(s) described herein at any time without notice. Any statements regarding BM/s tulture direction and intent are subject to change or withdrawal without notice, and represent posts and objections only. References in this document to IBM products, programs or services does not imply that IBM intends to make such products, programs or services available in all countries in which IBM operates or does business. Any reference to an IBM Program Product in this document is not intended to state or imply that only that program product may be used. Any functionally equivalent program, that does not infringe IBM's intellectual property rights, may be used instead.

Information is provided "As IS" without warranty of any kind. THE INFORMATION PROVIDED IN THIS DOCUMENT IS DISTRIBUTED "AS IS" WITHOUT ANY WARRANTY, EITHER EXPRESS OR IMPLIED. IBM EXPRESS OR IMPLIED. IBM EXPRESS OR NONINFRINGSEMENT. IBM shall have no responsibility to update this information. IBM products are warranted, if at all, according to the terms and conditions of the agreements (e.g., IBM Customer Agreement, Isal, international Program License Agreement, etc.) under which they are provided. Information concerning non-IBM products was obtained from the suppliers of those products, their published announcements or other publicly available sources. IBM has not tested those products in connection with this publication and cannot confirm the accuracy of performance, compatibility or any other claims related to non-IBM products. IBM makes no representations or warranties, express or implied, regarding non-IBM products and services.

The provision of the information contained herein is not intended to, and does not, grant any right or license under any IBM patents or copyrights. Inquiries regarding patent or copyright licenses should be made, in writing, to:

IBM Director of Licensing IBM Corporation North Castle Drive Armonk, NY 10504-1785 U.S.A.

Performance is based on measurements and projections using standard IBM benchmarks in a controlled environment. All customer examples described are presented as illustrations of how those customers have used IBM products and the results they may have achieved. The actual throughput or performance that any user will experience will vary depending upon considerations such as the amount of multiprogramming in the users job stream, the I/O configuration, the storage configuration, and the workload processed. Therefore, no assurance can be given that an individual user will achieve throughput or performance improvements equivalent to the ratios stated here.

© Copyright International Business Machines Corporation 2004. All rights reserved.

Note to U.S. Government Users - Documentation related to restricted rights-Use, duplication or disclosure is subject to restrictions set forth in GSA ADP Schedule Contract and IBM Corp

System Management – Generic Server

004 2006 IBM Corporation